Wechat [Verification](http://afile.westpecos.com/doc.php?q=Wechat Verification Code Error) Code Error >[>>>CLICK](http://afile.westpecos.com/doc.php?q=Wechat Verification Code Error) HERE<<<

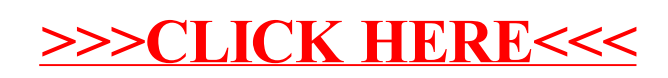